libopusenc 0.2.1-13-gdc6ab59

Generated by Doxygen 1.9.1

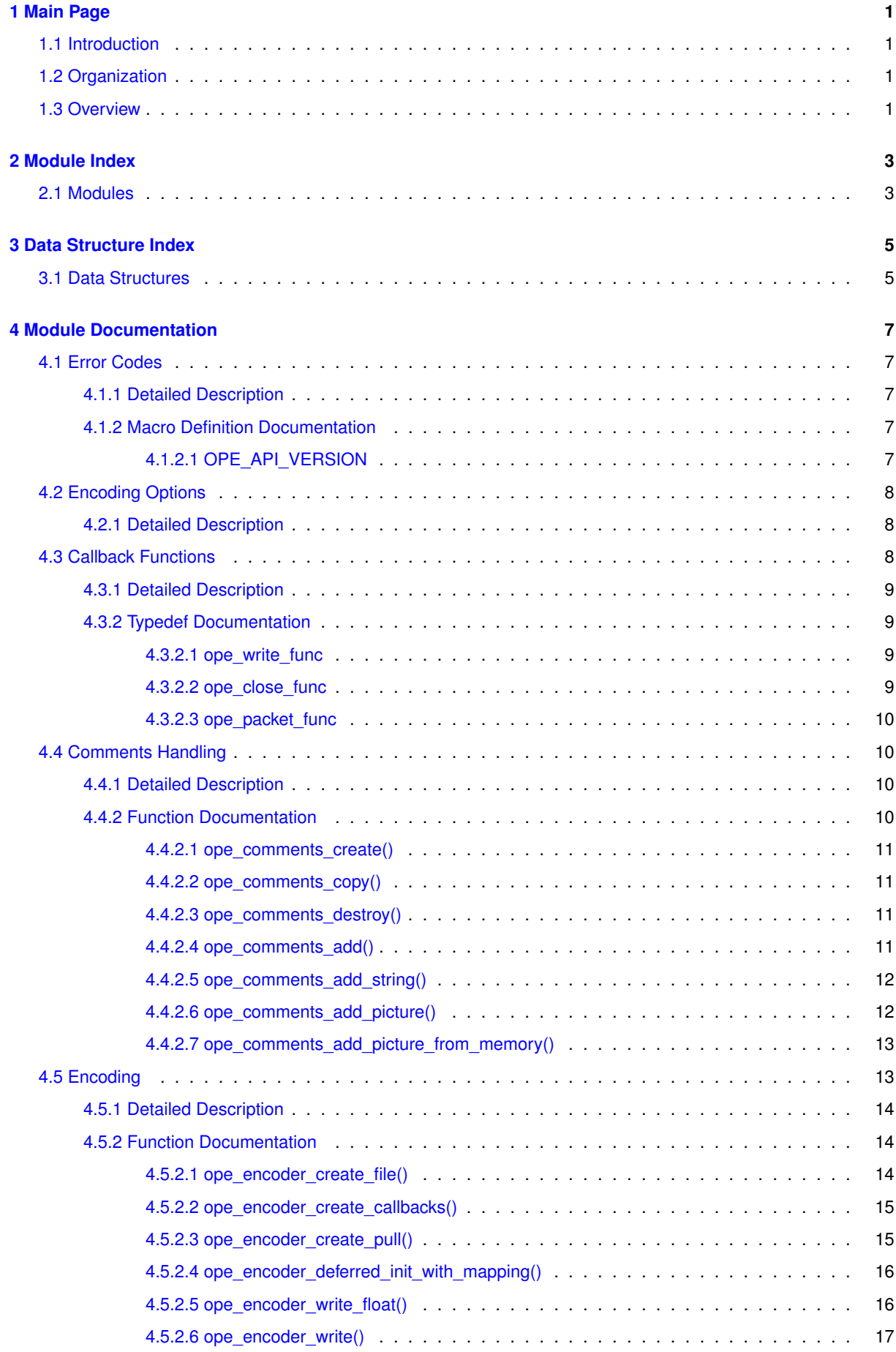

**ii**

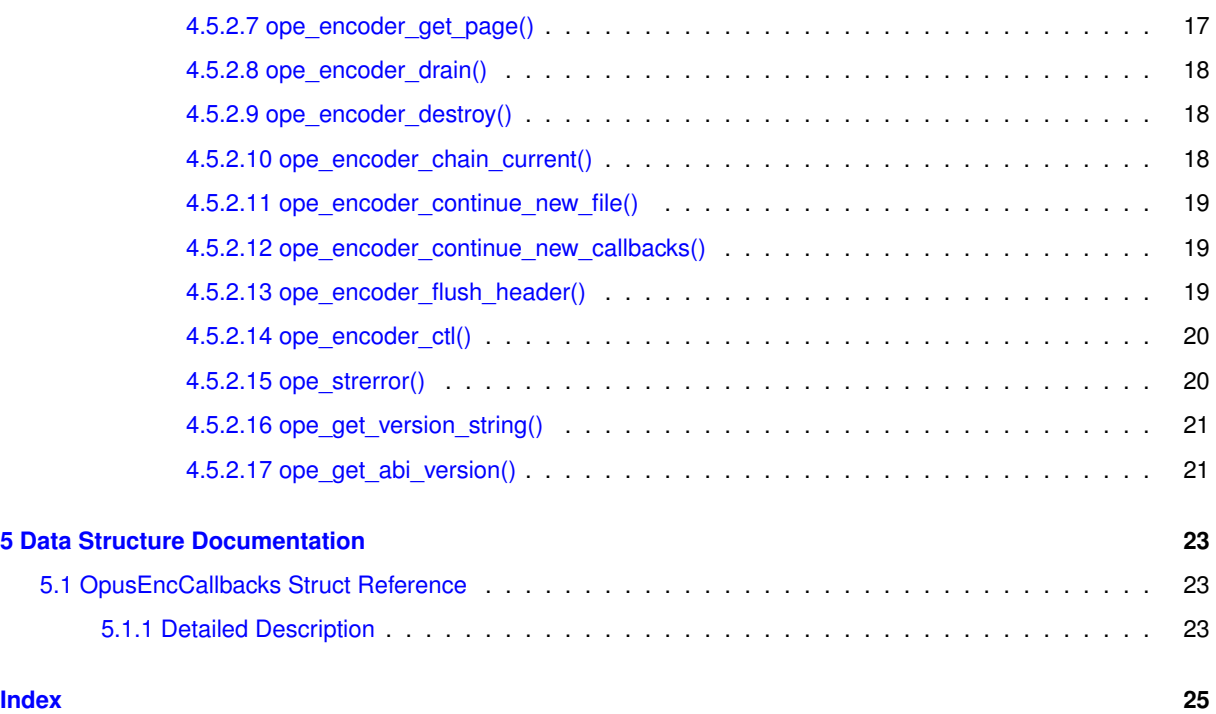

# <span id="page-4-0"></span>**Main Page**

# <span id="page-4-1"></span>**1.1 Introduction**

This is the documentation for the libopusenc C API.

The libopusenc package provides a convenient high-level API for encoding Ogg Opus files.

# <span id="page-4-2"></span>**1.2 Organization**

The main API is divided into several sections:

- [Encoding](#page-16-2)
- [Comments Handling](#page-13-4)
- [Encoding Options](#page-10-5)
- [Callback Functions](#page-11-2)
- [Error Codes](#page-10-1)

# <span id="page-4-3"></span>**1.3 Overview**

The libopusfile API provides an easy way to encode Ogg Opus files using libopus.

# <span id="page-6-0"></span>**Module Index**

# <span id="page-6-1"></span>**2.1 Modules**

Here is a list of all modules:

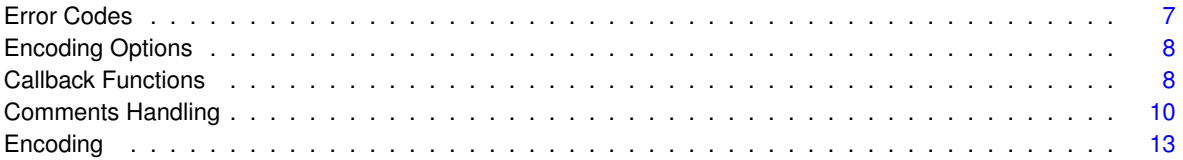

# <span id="page-8-0"></span>**Data Structure Index**

# <span id="page-8-1"></span>**3.1 Data Structures**

Here are the data structures with brief descriptions:

## **[OpusEncCallbacks](#page-26-1)**

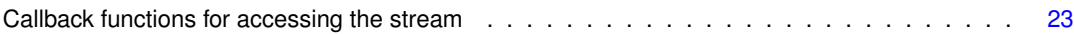

# <span id="page-10-7"></span><span id="page-10-0"></span>**Module Documentation**

# <span id="page-10-1"></span>**4.1 Error Codes**

# **List of possible error codes**

Many of the functions in this library return a negative error code when a function fails.

This list provides a brief explanation of the common errors. See each individual function for more details on what a specific error code means in that context.

• #define [OPE\\_API\\_VERSION](#page-10-6) 0

*API version for this header.*

- #define **OPE\_OK** 0
- #define **OPE\_BAD\_ARG** -11
- #define **OPE\_INTERNAL\_ERROR** -13
- #define **OPE\_UNIMPLEMENTED** -15
- #define **OPE\_ALLOC\_FAIL** -17
- #define **OPE\_CANNOT\_OPEN** -30
- #define **OPE\_TOO\_LATE** -31
- #define **OPE\_INVALID\_PICTURE** -32
- #define **OPE\_INVALID\_ICON** -33
- #define **OPE\_WRITE\_FAIL** -34
- #define **OPE\_CLOSE\_FAIL** -35

# <span id="page-10-2"></span>**4.1.1 Detailed Description**

## <span id="page-10-6"></span><span id="page-10-3"></span>**4.1.2 Macro Definition Documentation**

### <span id="page-10-4"></span>**4.1.2.1 OPE\_API\_VERSION**

#define OPE\_API\_VERSION 0

API version for this header.

<span id="page-10-5"></span>Can be used to check for features at compile time.

# <span id="page-11-3"></span><span id="page-11-0"></span>**4.2 Encoding Options**

# **Control parameters**

Macros for setting encoder options.

- #define **OPE\_SET\_DECISION\_DELAY**(x) OPE\_SET\_DECISION\_DELAY\_REQUEST, \_\_opus\_check\_int(x)
- #define OPE\_GET\_DECISION\_DELAY(x) OPE\_GET\_DECISION\_DELAY\_REQUEST, \_\_opus\_check\_int←  $ptr(x)$
- #define **OPE\_SET\_MUXING\_DELAY**(x) OPE\_SET\_MUXING\_DELAY\_REQUEST, \_\_opus\_check\_int(x)
- #define **OPE\_GET\_MUXING\_DELAY**(x) OPE\_GET\_MUXING\_DELAY\_REQUEST, \_\_opus\_check\_int\_← ptr(x)
- #define **OPE SET COMMENT PADDING**(x) OPE SET COMMENT PADDING REQUEST, \_\_opus ← check\_int(x)
- #define **OPE GET COMMENT PADDING**(x) OPE GET COMMENT PADDING REQUEST, \_\_opus ← check int  $ptr(x)$
- #define **OPE\_SET\_SERIALNO**(x) OPE\_SET\_SERIALNO\_REQUEST, \_\_opus\_check\_int(x)
- #define **OPE\_GET\_SERIALNO**(x) OPE\_GET\_SERIALNO\_REQUEST, \_\_opus\_check\_int\_ptr(x)
- #define **OPE\_SET\_PACKET\_CALLBACK**(x, u) OPE\_SET\_PACKET\_CALLBACK\_REQUEST, (x), (u)
- #define **OPE\_SET\_HEADER\_GAIN**(x) OPE\_SET\_HEADER\_GAIN\_REQUEST, \_\_opus\_check\_int(x)
- #define **OPE\_GET\_HEADER\_GAIN**(x) OPE\_GET\_HEADER\_GAIN\_REQUEST, \_\_opus\_check\_int\_ptr(x)
- #define **OPE\_GET\_NB\_STREAMS**(x) OPE\_GET\_NB\_STREAMS\_REQUEST, \_\_opus\_check\_int\_ptr(x)
- #define OPE\_GET\_NB\_COUPLED\_STREAMS(x) OPE\_GET\_NB\_COUPLED\_STREAMS\_REQUEST, ← opus check int  $ptr(x)$

# <span id="page-11-1"></span>**4.2.1 Detailed Description**

# <span id="page-11-2"></span>**4.3 Callback Functions**

# **Data Structures**

• struct [OpusEncCallbacks](#page-26-1)

*Callback functions for accessing the stream.*

# **Callback functions**

These are the callbacks that can be implemented for an encoder.

- typedef int(\* [ope\\_write\\_func\)](#page-12-4) (void ∗user\_data, const unsigned char ∗ptr, opus\_int32 len) *Called for writing a page.*
- typedef int(∗ [ope\\_close\\_func\)](#page-12-5) (void ∗user\_data)
	- *Called for closing a stream.*
- typedef void(∗ [ope\\_packet\\_func\)](#page-13-5) (void ∗user\_data, const unsigned char ∗packet\_ptr, opus\_int32 packet\_len, opus\_uint32 flags)

*Called on every packet encoded (including header).*

# <span id="page-12-6"></span><span id="page-12-0"></span>**4.3.1 Detailed Description**

# <span id="page-12-4"></span><span id="page-12-1"></span>**4.3.2 Typedef Documentation**

## <span id="page-12-2"></span>**4.3.2.1 ope\_write\_func**

typedef int(∗ ope\_write\_func) (void ∗user\_data, const unsigned char ∗ptr, opus\_int32 len)

Called for writing a page.

### **Parameters**

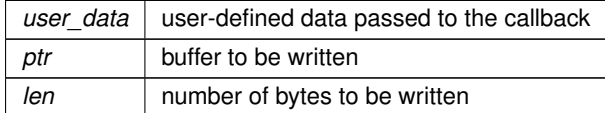

#### **Returns**

error code

### **Return values**

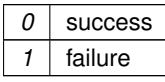

## <span id="page-12-5"></span><span id="page-12-3"></span>**4.3.2.2 ope\_close\_func**

typedef int(∗ ope\_close\_func) (void ∗user\_data)

## Called for closing a stream.

**Parameters**

*user\_data* user-defined data passed to the callback

**Returns**

error code

**Return values**

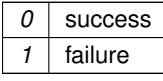

### <span id="page-13-7"></span><span id="page-13-5"></span><span id="page-13-0"></span>**4.3.2.3 ope\_packet\_func**

typedef void(∗ ope\_packet\_func) (void ∗user\_data, const unsigned char ∗packet\_ptr, opus\_int32 packet\_len, opus\_uint32 flags)

Called on every packet encoded (including header).

**Parameters**

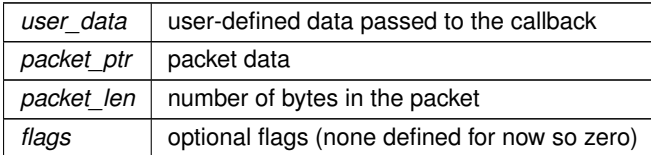

# <span id="page-13-4"></span><span id="page-13-1"></span>**4.4 Comments Handling**

# **Functions for handling comments**

These functions make it possible to add comments and pictures to Ogg Opus files.

- OPE\_EXPORT OggOpusComments \* [ope\\_comments\\_create](#page-13-6) (void) *Create a new comments object.*
- OPE\_EXPORT OggOpusComments ∗ [ope\\_comments\\_copy](#page-14-4) (OggOpusComments ∗comments)

*Create a deep copy of a comments object.*

• OPE\_EXPORT void [ope\\_comments\\_destroy](#page-14-5) (OggOpusComments ∗comments)

*Destroys a comments object.*

- OPE\_EXPORT int [ope\\_comments\\_add](#page-14-6) (OggOpusComments ∗comments, const char ∗tag, const char ∗val) *Add a comment.*
- OPE\_EXPORT int [ope\\_comments\\_add\\_string](#page-15-2) (OggOpusComments ∗comments, const char ∗tag\_and\_val) *Add a comment as a single tag=value string.*
- OPE\_EXPORT int [ope\\_comments\\_add\\_picture](#page-15-3) (OggOpusComments ∗comments, const char ∗filename, int picture\_type, const char ∗description)

*Add a picture from a file.*

• OPE\_EXPORT int [ope\\_comments\\_add\\_picture\\_from\\_memory](#page-16-3) (OggOpusComments ∗comments, const char ∗ptr, size\_t size, int picture\_type, const char ∗description)

*Add a picture already in memory.*

# <span id="page-13-2"></span>**4.4.1 Detailed Description**

# <span id="page-13-6"></span><span id="page-13-3"></span>**4.4.2 Function Documentation**

### <span id="page-14-7"></span><span id="page-14-0"></span>**4.4.2.1 ope\_comments\_create()**

```
OPE_EXPORT OggOpusComments∗ ope_comments_create (
            void )
```
Create a new comments object.

**Returns**

<span id="page-14-4"></span>Newly-created comments object.

### <span id="page-14-1"></span>**4.4.2.2 ope\_comments\_copy()**

```
OPE_EXPORT OggOpusComments∗ ope_comments_copy (
            OggOpusComments ∗ comments )
```
### Create a deep copy of a comments object.

**Parameters**

*comments* | Comments object to copy

**Returns**

<span id="page-14-5"></span>Deep copy of input.

### <span id="page-14-2"></span>**4.4.2.3 ope\_comments\_destroy()**

```
OPE_EXPORT void ope_comments_destroy (
            OggOpusComments ∗ comments )
```
Destroys a comments object.

**Parameters**

<span id="page-14-6"></span>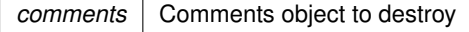

### <span id="page-14-3"></span>**4.4.2.4 ope\_comments\_add()**

```
OPE_EXPORT int ope_comments_add (
            OggOpusComments * comments,
```

```
const char * tag,
const char ∗ val )
```
### Add a comment.

### **Parameters**

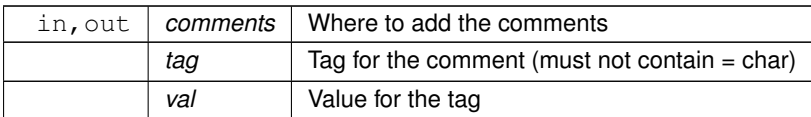

### **Returns**

<span id="page-15-2"></span>Error code

### <span id="page-15-0"></span>**4.4.2.5 ope\_comments\_add\_string()**

```
OPE_EXPORT int ope_comments_add_string (
            OggOpusComments * comments,
            const char * tag_and_val )
```
### Add a comment as a single tag=value string.

### **Parameters**

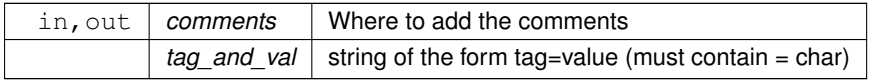

### **Returns**

<span id="page-15-3"></span>Error code

## <span id="page-15-1"></span>**4.4.2.6 ope\_comments\_add\_picture()**

```
OPE_EXPORT int ope_comments_add_picture (
            OggOpusComments ∗ comments,
            const char * filename,
            int picture_type,
            const char * description )
```
### Add a picture from a file.

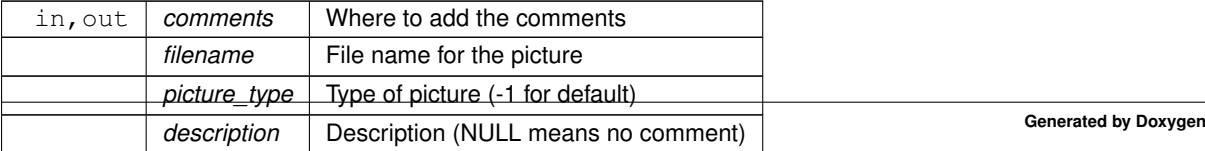

<span id="page-16-4"></span><span id="page-16-3"></span>Error code

#### <span id="page-16-0"></span>**4.4.2.7 ope\_comments\_add\_picture\_from\_memory()**

```
OPE_EXPORT int ope_comments_add_picture_from_memory (
            OggOpusComments * comments,
            const char ∗ ptr,
             size_t size,
             int picture_type,
            const char * description )
```
Add a picture already in memory.

#### **Parameters**

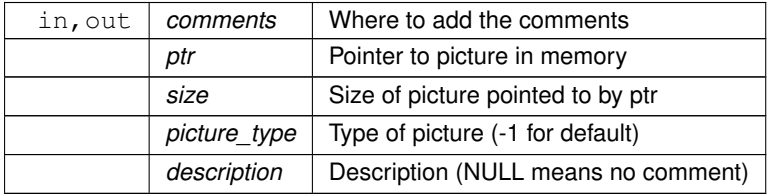

**Returns**

Error code

# <span id="page-16-2"></span><span id="page-16-1"></span>**4.5 Encoding**

### **Functions for encoding Ogg Opus files**

These functions make it possible to encode Ogg Opus files.

• OPE\_EXPORT OggOpusEnc ∗ [ope\\_encoder\\_create\\_file](#page-17-3) (const char ∗path, OggOpusComments ∗comments, opus\_int32 rate, int channels, int family, int ∗error)

*Create a new OggOpus file.*

• OPE\_EXPORT OggOpusEnc ∗ [ope\\_encoder\\_create\\_callbacks](#page-18-2) (const [OpusEncCallbacks](#page-26-1) ∗callbacks, void ∗user\_data, OggOpusComments ∗comments, opus\_int32 rate, int channels, int family, int ∗error)

*Create a new OggOpus stream to be handled using callbacks.*

• OPE\_EXPORT OggOpusEnc ∗ [ope\\_encoder\\_create\\_pull](#page-18-3) (OggOpusComments ∗comments, opus\_int32 rate, int channels, int family, int ∗error)

*Create a new OggOpus stream to be used along with.ope\_encoder\_get\_page().*

• OPE\_EXPORT int [ope\\_encoder\\_deferred\\_init\\_with\\_mapping](#page-19-2) (OggOpusEnc ∗enc, int family, int streams, int coupled\_streams, const unsigned char ∗mapping)

*Deferred initialization of the encoder to force an explicit channel mapping.*

• OPE\_EXPORT int [ope\\_encoder\\_write\\_float](#page-19-3) (OggOpusEnc ∗enc, const float ∗pcm, int samples\_per\_channel) *Add/encode any number of float samples to the stream.*

<span id="page-17-4"></span>• OPE\_EXPORT int [ope\\_encoder\\_write](#page-20-2) (OggOpusEnc ∗enc, const opus\_int16 ∗pcm, int samples\_per\_← channel)

*Add/encode any number of 16-bit linear samples to the stream.*

- OPE\_EXPORT int [ope\\_encoder\\_get\\_page](#page-20-3) (OggOpusEnc ∗enc, unsigned char ∗∗page, opus\_int32 ∗len, int flush)
	- *Get the next page from the stream (only if using [ope\\_encoder\\_create\\_pull\(\)\)](#page-18-3)*.
- OPE\_EXPORT int [ope\\_encoder\\_drain](#page-20-4) (OggOpusEnc ∗enc)
	- *Finalizes the stream, but does not deallocate the object.*
- OPE\_EXPORT void [ope\\_encoder\\_destroy](#page-21-3) (OggOpusEnc ∗enc) *Deallocates the obect.*
- OPE\_EXPORT int [ope\\_encoder\\_chain\\_current](#page-21-4) (OggOpusEnc ∗enc, OggOpusComments ∗comments) *Ends the stream and create a new stream within the same file.*
- OPE\_EXPORT int [ope\\_encoder\\_continue\\_new\\_file](#page-21-5) (OggOpusEnc ∗enc, const char ∗path, OggOpus←-Comments ∗comments)

*Ends the stream and create a new file.*

• OPE\_EXPORT int [ope\\_encoder\\_continue\\_new\\_callbacks](#page-22-3) (OggOpusEnc \*enc, void \*user\_data, OggOpus← Comments ∗comments)

*Ends the stream and create a new file (callback-based).*

• OPE\_EXPORT int [ope\\_encoder\\_flush\\_header](#page-22-4) (OggOpusEnc ∗enc)

*Write out the header now rather than wait for audio to begin.*

• OPE\_EXPORT int [ope\\_encoder\\_ctl](#page-23-2) (OggOpusEnc ∗enc, int request,...)

*Sets encoder options.*

• OPE\_EXPORT const char \* [ope\\_strerror](#page-23-3) (int error)

*Converts a libopusenc error code into a human readable string.*

- OPE\_EXPORT const char ∗ [ope\\_get\\_version\\_string](#page-23-4) (void)
- *Returns a string representing the version of libopusenc being used at run time.*
- OPE\_EXPORT int [ope\\_get\\_abi\\_version](#page-24-2) (void)

*ABI version for this header.*

# <span id="page-17-0"></span>**4.5.1 Detailed Description**

### <span id="page-17-3"></span><span id="page-17-1"></span>**4.5.2 Function Documentation**

### <span id="page-17-2"></span>**4.5.2.1 ope\_encoder\_create\_file()**

```
OPE_EXPORT OggOpusEnc∗ ope_encoder_create_file (
             const char ∗ path,
             OggOpusComments ∗ comments,
             opus_int32 rate,
             int channels,
             int family,
             int ∗ error )
```
#### Create a new OggOpus file.

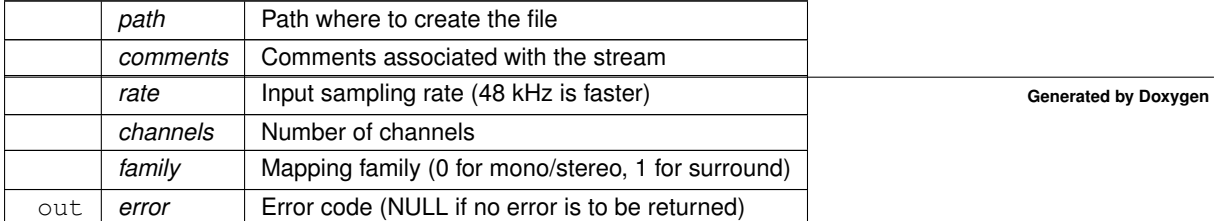

<span id="page-18-4"></span><span id="page-18-2"></span>Newly-created encoder.

### <span id="page-18-0"></span>**4.5.2.2 ope\_encoder\_create\_callbacks()**

```
OPE_EXPORT OggOpusEnc∗ ope_encoder_create_callbacks (
            OpusEncCallbacks * callbacks,
            void * user_data,
            OggOpusComments * comments,
            opus_int32 rate,
            int channels,
            int family,
            int ∗ error )
```
Create a new OggOpus stream to be handled using callbacks.

#### **Parameters**

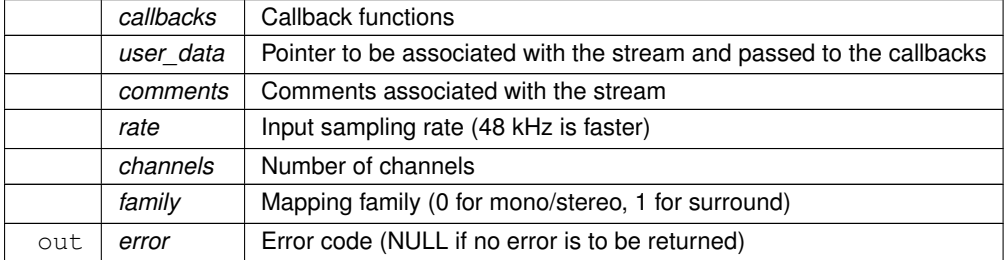

#### **Returns**

<span id="page-18-3"></span>Newly-created encoder.

### <span id="page-18-1"></span>**4.5.2.3 ope\_encoder\_create\_pull()**

```
OPE_EXPORT OggOpusEnc∗ ope_encoder_create_pull (
             OggOpusComments ∗ comments,
            opus_int32 rate,
             int channels,
             int family,
             int ∗ error )
```
Create a new OggOpus stream to be used along with.ope encoder get page().

This is mostly useful for muxing with other streams.

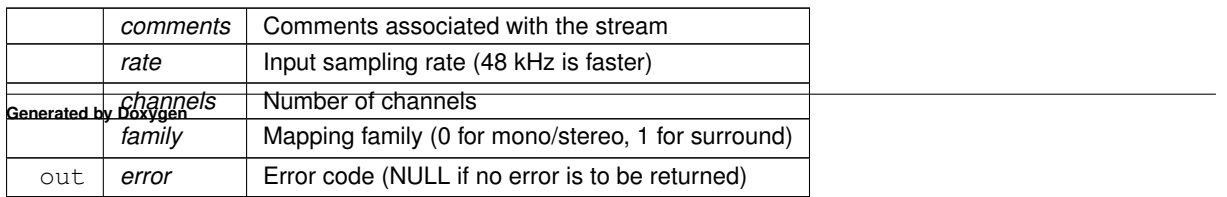

<span id="page-19-4"></span><span id="page-19-2"></span>Newly-created encoder.

### <span id="page-19-0"></span>**4.5.2.4 ope\_encoder\_deferred\_init\_with\_mapping()**

```
OPE_EXPORT int ope_encoder_deferred_init_with_mapping (
            OggOpusEnc ∗ enc,
            int family,
             int streams,
             int coupled_streams,
             const unsigned char * mapping )
```
Deferred initialization of the encoder to force an explicit channel mapping.

This can be used to override the default channel coupling, but using it for regular surround will almost certainly lead to worse quality.

**Parameters**

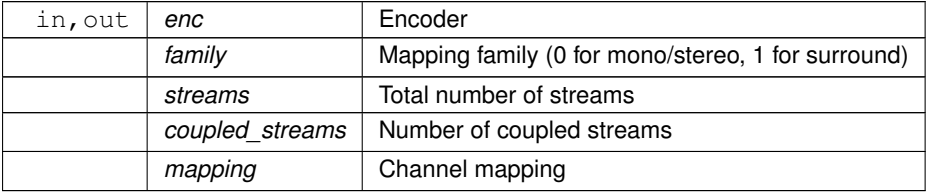

**Returns**

<span id="page-19-3"></span>Error code

### <span id="page-19-1"></span>**4.5.2.5 ope\_encoder\_write\_float()**

```
OPE_EXPORT int ope_encoder_write_float (
           OggOpusEnc ∗ enc,
            const float ∗ pcm,
            int samples_per_channel )
```
### Add/encode any number of float samples to the stream.

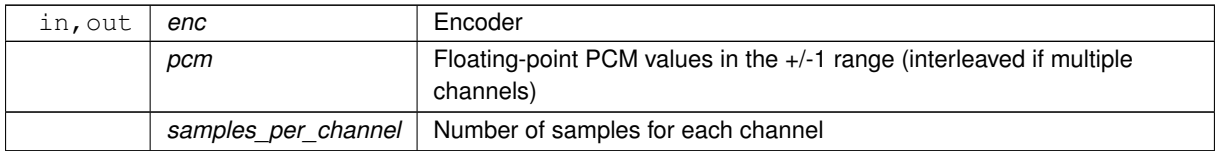

<span id="page-20-5"></span><span id="page-20-2"></span>Error code

### <span id="page-20-0"></span>**4.5.2.6 ope\_encoder\_write()**

```
OPE_EXPORT int ope_encoder_write (
            OggOpusEnc ∗ enc,
            const opus_int16 ∗ pcm,
            int samples_per_channel )
```
Add/encode any number of 16-bit linear samples to the stream.

### **Parameters**

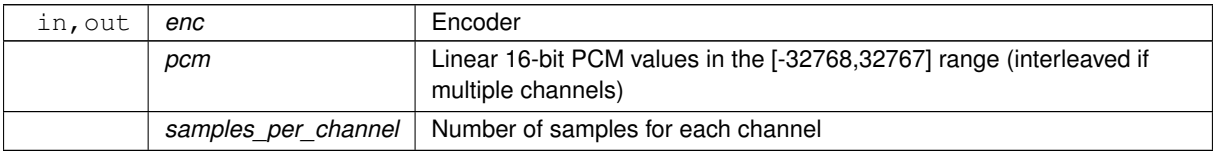

### **Returns**

<span id="page-20-3"></span>Error code

### <span id="page-20-1"></span>**4.5.2.7 ope\_encoder\_get\_page()**

```
OPE_EXPORT int ope_encoder_get_page (
            OggOpusEnc ∗ enc,
            unsigned char ∗∗ page,
             opus_int32 ∗ len,
             int flush )
```
### Get the next page from the stream (only if using [ope\\_encoder\\_create\\_pull\(\)\)](#page-18-3).

### **Parameters**

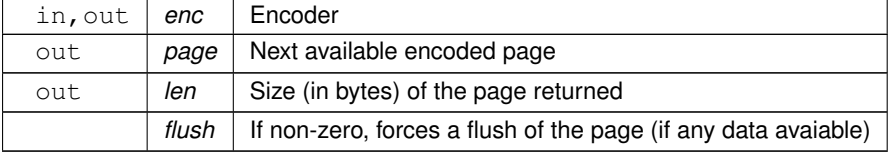

### **Returns**

<span id="page-20-4"></span>1 if there is a page available, 0 if not.

## <span id="page-21-6"></span><span id="page-21-0"></span>**4.5.2.8 ope\_encoder\_drain()**

```
OPE_EXPORT int ope_encoder_drain (
            OggOpusEnc ∗ enc )
```
Finalizes the stream, but does not deallocate the object.

### **Parameters**

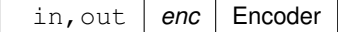

**Returns**

<span id="page-21-3"></span>Error code

### <span id="page-21-1"></span>**4.5.2.9 ope\_encoder\_destroy()**

OPE\_EXPORT void ope\_encoder\_destroy ( OggOpusEnc ∗ enc )

Deallocates the obect.

Make sure to ope drain() first.

**Parameters**

<span id="page-21-4"></span>in, out enc Encoder

### <span id="page-21-2"></span>**4.5.2.10 ope\_encoder\_chain\_current()**

```
OPE_EXPORT int ope_encoder_chain_current (
            OggOpusEnc ∗ enc,
            OggOpusComments ∗ comments )
```
Ends the stream and create a new stream within the same file.

### **Parameters**

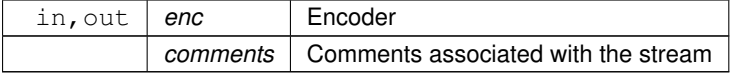

**Returns**

<span id="page-21-5"></span>Error code

### <span id="page-22-5"></span><span id="page-22-0"></span>**4.5.2.11 ope\_encoder\_continue\_new\_file()**

```
OPE_EXPORT int ope_encoder_continue_new_file (
            OggOpusEnc * enc,
            const char ∗ path,
            OggOpusComments ∗ comments )
```
## Ends the stream and create a new file.

### **Parameters**

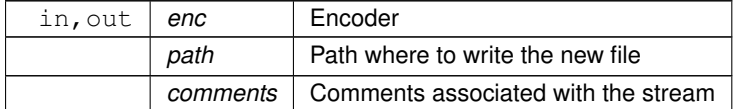

**Returns**

<span id="page-22-3"></span>Error code

### <span id="page-22-1"></span>**4.5.2.12 ope\_encoder\_continue\_new\_callbacks()**

```
OPE_EXPORT int ope_encoder_continue_new_callbacks (
            OggOpusEnc ∗ enc,
            void ∗ user_data,
            OggOpusComments ∗ comments )
```
Ends the stream and create a new file (callback-based).

### **Parameters**

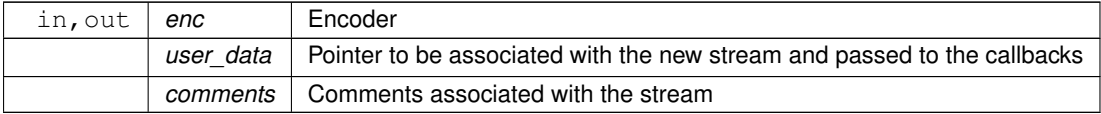

**Returns**

<span id="page-22-4"></span>Error code

## <span id="page-22-2"></span>**4.5.2.13 ope\_encoder\_flush\_header()**

```
OPE_EXPORT int ope_encoder_flush_header (
            OggOpusEnc ∗ enc )
```
Write out the header now rather than wait for audio to begin.

<span id="page-23-5"></span>**Parameters**

in, out | enc | Encoder

**Returns**

<span id="page-23-2"></span>Error code

# <span id="page-23-0"></span>**4.5.2.14 ope\_encoder\_ctl()**

```
OPE_EXPORT int ope_encoder_ctl (
            OggOpusEnc ∗ enc,
            int request,
             ... )
```
Sets encoder options.

### **Parameters**

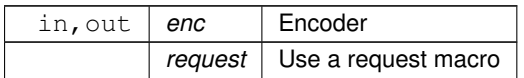

**Returns**

<span id="page-23-3"></span>Error code

## <span id="page-23-1"></span>**4.5.2.15 ope\_strerror()**

```
OPE_EXPORT const char∗ ope_strerror (
            int error )
```
Converts a libopusenc error code into a human readable string.

### **Parameters**

*error* Error number

**Returns**

<span id="page-23-4"></span>Error string

### <span id="page-24-3"></span><span id="page-24-0"></span>**4.5.2.16 ope\_get\_version\_string()**

```
OPE_EXPORT const char∗ ope_get_version_string (
            void )
```
Returns a string representing the version of libopusenc being used at run time.

### **Returns**

<span id="page-24-2"></span>A string describing the version of this library

## <span id="page-24-1"></span>**4.5.2.17 ope\_get\_abi\_version()**

```
OPE_EXPORT int ope_get_abi_version (
            void )
```
ABI version for this header.

Can be used to check for features at run time.

**Returns**

An integer representing the ABI version

# <span id="page-26-5"></span><span id="page-26-0"></span>**Data Structure Documentation**

# <span id="page-26-1"></span>**5.1 OpusEncCallbacks Struct Reference**

Callback functions for accessing the stream.

#include <opusenc.h>

# **Data Fields**

- <span id="page-26-3"></span>• ope [write](#page-26-3) func write *Callback for writing to the stream.* • [ope\\_close\\_func](#page-12-5) [close](#page-26-4)
- <span id="page-26-4"></span>*Callback for closing the stream.*

# <span id="page-26-2"></span>**5.1.1 Detailed Description**

Callback functions for accessing the stream.

The documentation for this struct was generated from the following file:

• opusenc.h

# **Index**

<span id="page-28-0"></span>Callback Functions, [8](#page-11-3) ope\_close\_func, [9](#page-12-6) ope\_packet\_func, [10](#page-13-7) ope\_write\_func, [9](#page-12-6) Comments Handling, [10](#page-13-7) ope\_comments\_add, [11](#page-14-7) ope\_comments\_add\_picture, [12](#page-15-4) ope\_comments\_add\_picture\_from\_memory, [13](#page-16-4) ope\_comments\_add\_string, [12](#page-15-4) ope\_comments\_copy, [11](#page-14-7) ope\_comments\_create, [10](#page-13-7) ope\_comments\_destroy, [11](#page-14-7)

OPE API\_VERSION Error Codes, [7](#page-10-7) ope\_close\_func Callback Functions, [9](#page-12-6) ope\_comments\_add Comments Handling, [11](#page-14-7) ope\_comments\_add\_picture Comments Handling, [12](#page-15-4) ope\_comments\_add\_picture\_from\_memory Comments Handling, [13](#page-16-4) ope\_comments\_add\_string Comments Handling, [12](#page-15-4) ope\_comments\_copy Comments Handling, [11](#page-14-7) ope\_comments\_create

Comments Handling, [10](#page-13-7) ope\_comments\_destroy Comments Handling, [11](#page-14-7) ope\_encoder\_chain\_current Encoding, [18](#page-21-6) ope\_encoder\_continue\_new\_callbacks Encoding, [19](#page-22-5) ope\_encoder\_continue\_new\_file Encoding, [18](#page-21-6) ope\_encoder\_create\_callbacks Encoding, [15](#page-18-4) ope\_encoder\_create\_file Encoding, [14](#page-17-4) ope\_encoder\_create\_pull Encoding, [15](#page-18-4) ope\_encoder\_ctl Encoding, [20](#page-23-5) ope\_encoder\_deferred\_init\_with\_mapping Encoding, [16](#page-19-4) ope\_encoder\_destroy Encoding, [18](#page-21-6) ope\_encoder\_drain Encoding, [17](#page-20-5) ope\_encoder\_flush\_header Encoding, [19](#page-22-5) ope\_encoder\_get\_page Encoding, [17](#page-20-5) ope\_encoder\_write Encoding, [17](#page-20-5) ope\_encoder\_write\_float Encoding, [16](#page-19-4) ope get abi version Encoding, [21](#page-24-3) ope\_get\_version\_string Encoding, [20](#page-23-5) ope\_packet\_func Callback Functions, [10](#page-13-7) ope\_strerror Encoding, [20](#page-23-5) ope\_write\_func Callback Functions, [9](#page-12-6) OpusEncCallbacks, [23](#page-26-5)